# A BRIEF TO PHP 7.3

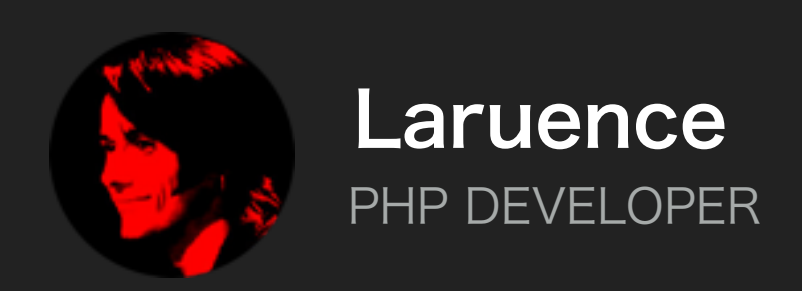

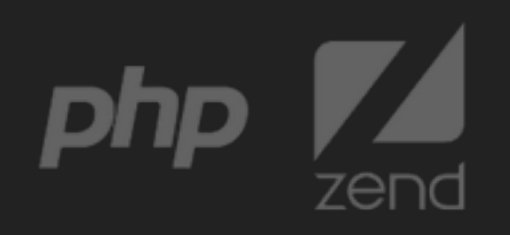

#### NEW FEATURES AND PERFORMANCE

#### SELF INTRODUCTION A PROGRAMER

- · Author Of Yaf, Yar, Yac, Yaconf, Taint Projects
- · Maintainer Of Opcache, Msgpack Projects
- · PHP Core Developer Since 2011
- · Zend Consultant Since 2013
- · PHP7 Core Developer
- · Chief Software Architect At Lianjia Since 2015

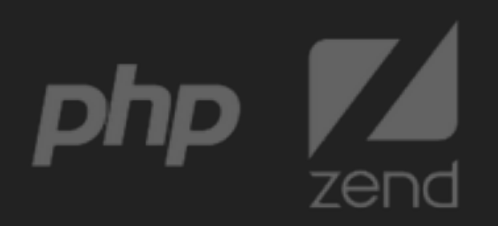

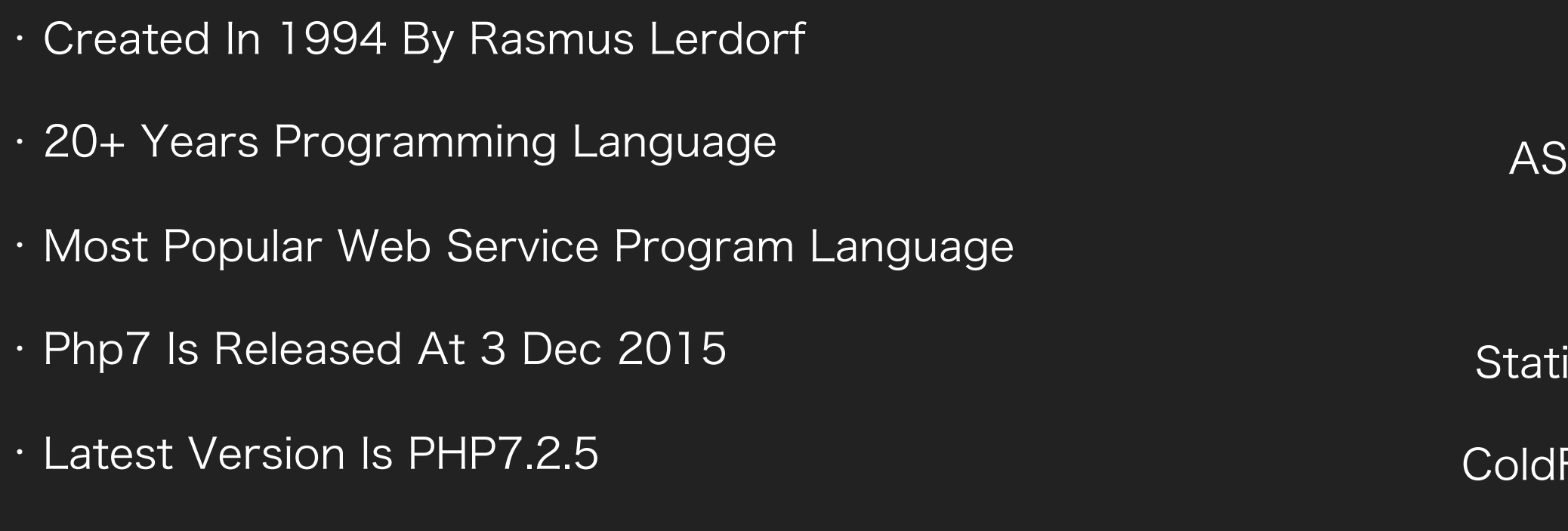

#### PHP HISTORY BORN FOR WEB

Java

W3Techs.com, 1 April 2018

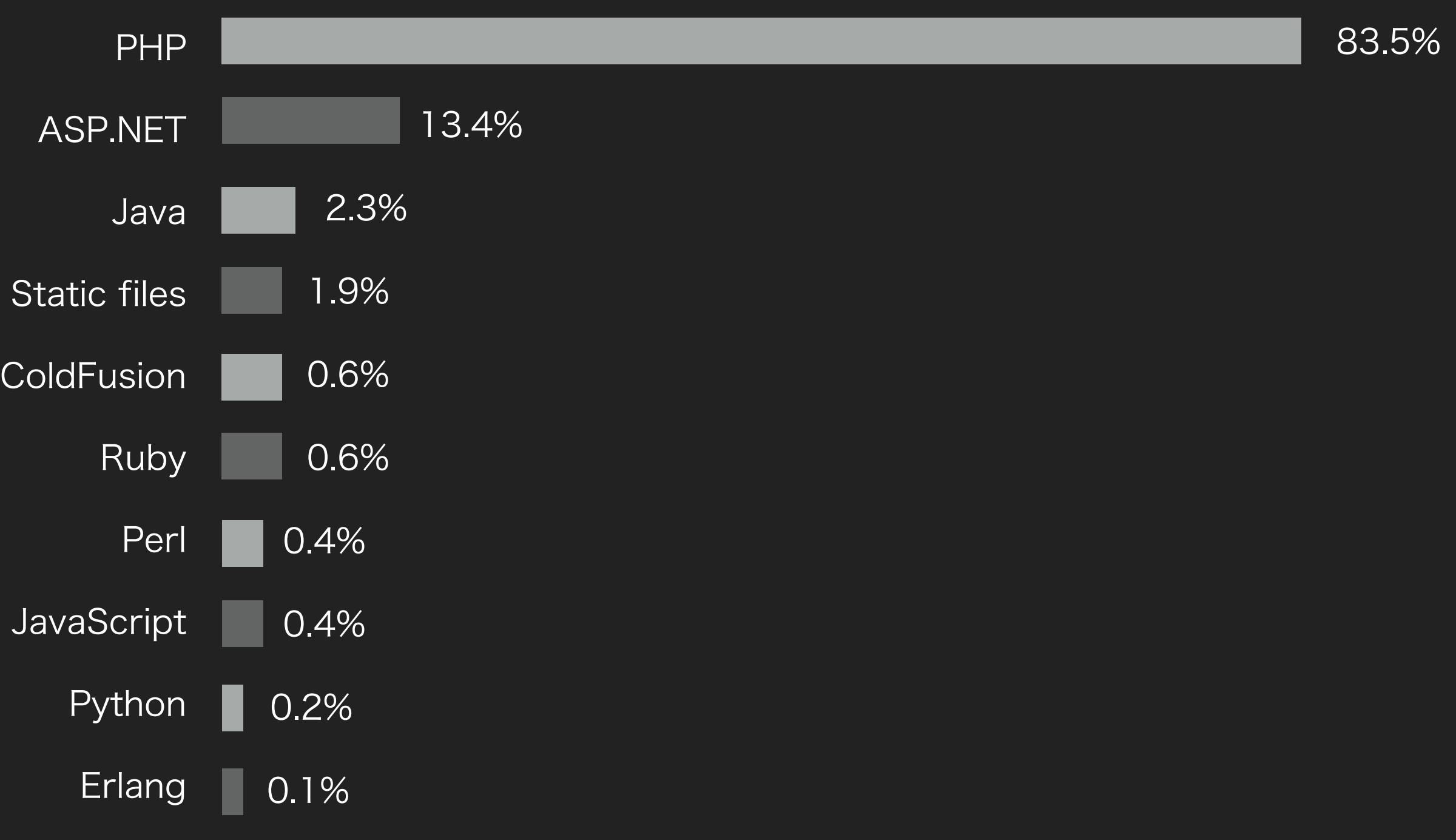

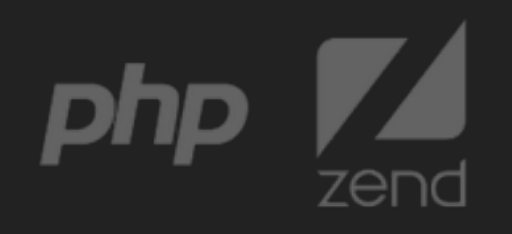

### HEREDOC AND NEWDOC

- · The Ending Token No Loner Needs To Be The First Strings Of Line
- · The Ending Token Can Be Indented
- · The Exact Number Of Spaces/Tabs Used In The Ending Token Will Be Striped

```
function example($arr) {
  \text{Sout} = \text{""};
  foreach($arr as $str) {
     Sout .= << DOC
           repeat {$str}
  DOC;
  return $arr;
                                            function example($arr) {
                                               \text{Sout} = \text{m}_{i}foreach($arr as $str) {
                                                  Sout .= <<DOC
                                                        repeat {$str}
                                                   DOC;
                                               return $arr;
```
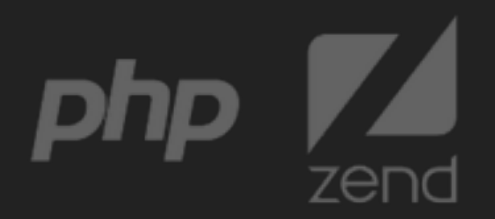

## TRAILING COMMA IN FUNC CALLS

· Allow Trailing Comma In Function And Method Calls

- · Only One Extra Comma Are Allowed
- · You Can Not Use This In Function/Method Declarations

```
func_call(
  $argument1,
  $argument2,
  $argument3,
  $argument4,
);
```
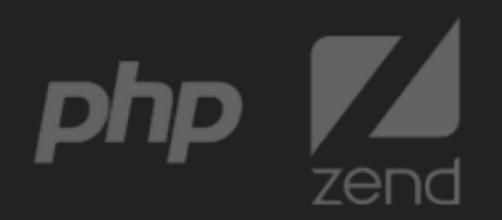

```
function func_call($num1, $num2, $num3, $num4) {
  return $num1 + $num2 + $num3 + $mum4;
```
## REFERENCE IN LIST

```
· Items In List Can Be Assigned By Reference
```

```
\sin^2\theta = [\theta \log \theta, \theta \cos \theta];
list(\$a, \& \$b) = \$animal;$b = "monkey";var_dump($animal);
//output:
//array(2) {
// [0] =>// string(3) "dog"
// [1] =>
// &string(5) "monkey"
//}
                                          \text{Sanimal} = [\text{dog}', 'cat'];[\$a, \$5b] = \$animal;$b = "monkey";var_dump($animal);
                                          //output:
                                          //array(2) {
                                          // [0] =>// string(3) "dog"
                                          // [1] =>
                                          // &string(5) "monkey"
                                          //}
```
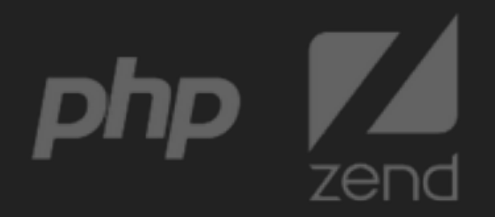

### HRTIME

- · Hrtime Is A High-Resolution Monotonic Timer
- · It Doesn't Depends On The System Clock

```
$start = hrtime(true);
//...........
$end = hrtime(true);
```

```
$elapsed = $end - $start;
```
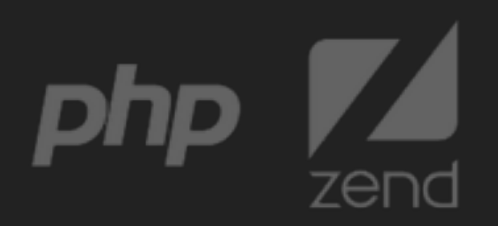

### HRTIME

- · Hrtime Is A High-Resolution Monotonic Timer
- · It Doesn't Depends On The System Clock

```
$start = hrtime(true);
//...........
$end = hrtime(true);
```

```
$elapsed = $end - $start;
```
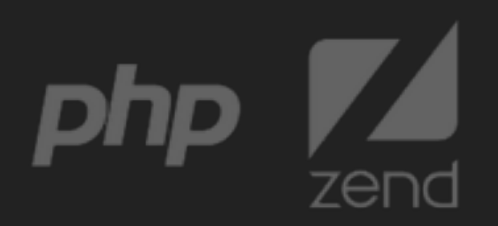

## MULTIPLY NEW FEATURES & BUGFIX

- · Add Net\_Get\_Interfaces()
- · Instanceof Now Allows Literals As The First Operand
- · New Flag Json\_Throw\_On\_Error, Json\_Encode/Decode Could Throw Exception Instead Warning Now
- · Added Is\_Countable() Function, To Check Whether A Value May Be Passed Tocount()
- · Multiply New Methods Added In Gmp
- · [Https://Github.Com/Php/Php-Src/Blob/Master/Upgrading](https://github.com/php/php-src/blob/master/UPGRADING)

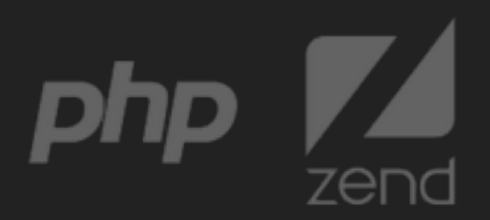

## FASTER NEW GC

- · Composer Gc Performance Problem Resolved
- · Multiple Bugs Fixed In The Mean Time

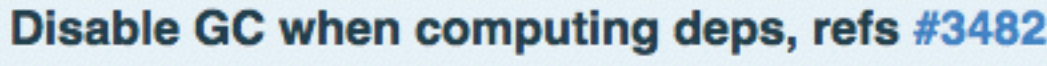

 $\wp$  master

Seldaek authored Dec 2, 2014

1 parent 91dd999 commit ac676f47f7bbc619678a29deae097b6b0710b799

Showing 1 changed file with 2 additions and 0 deletions.

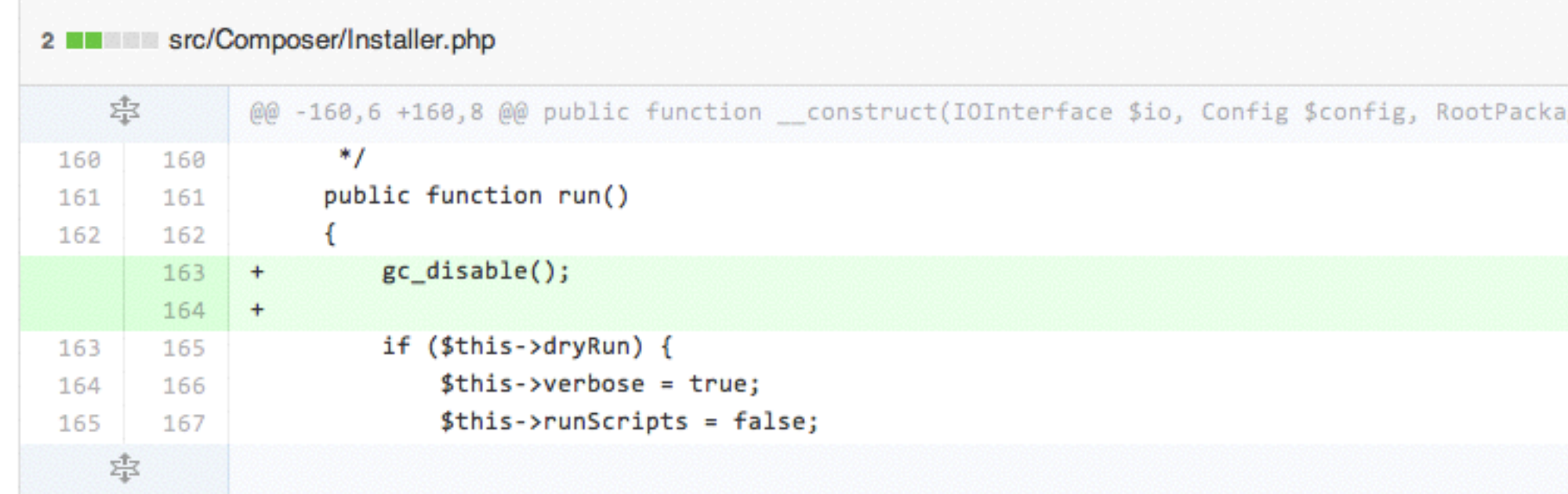

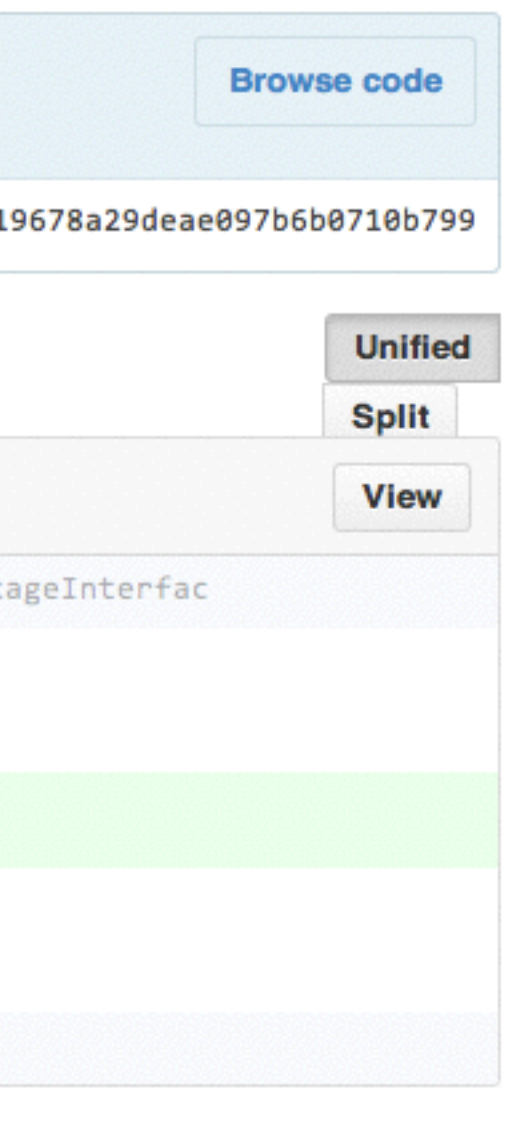

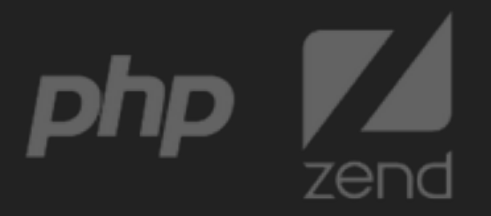

## FASTER NEW GC

- · Removed Double Link List, Plain Array Instead
- · Dynamically Resize-Able Root Buffers
- · Dynamically Gc Threshold Adjustment
- · Reduced Gc\_Buffer\_Root Size From 32 To 8 (X86\_64)
- · 5X Boost Performance In Tests

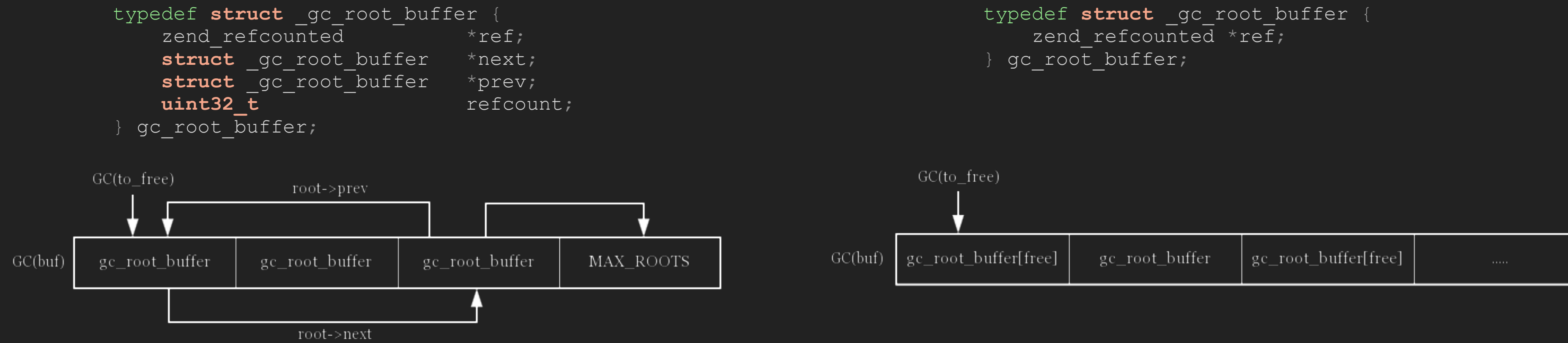

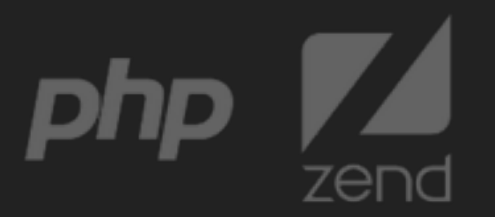

## SIMD OPTIMIZATION FRAMEWORK

· Runtime Cpu Feature Detection(Sse, Avx)

- · Zend\_Cpu\_Support\_Sse42
- · Cpu Specific Version Runtime Selection (Ifunc/Function Pointer)
- · Addslashes
	- · 2X+ Performance Improved In Test

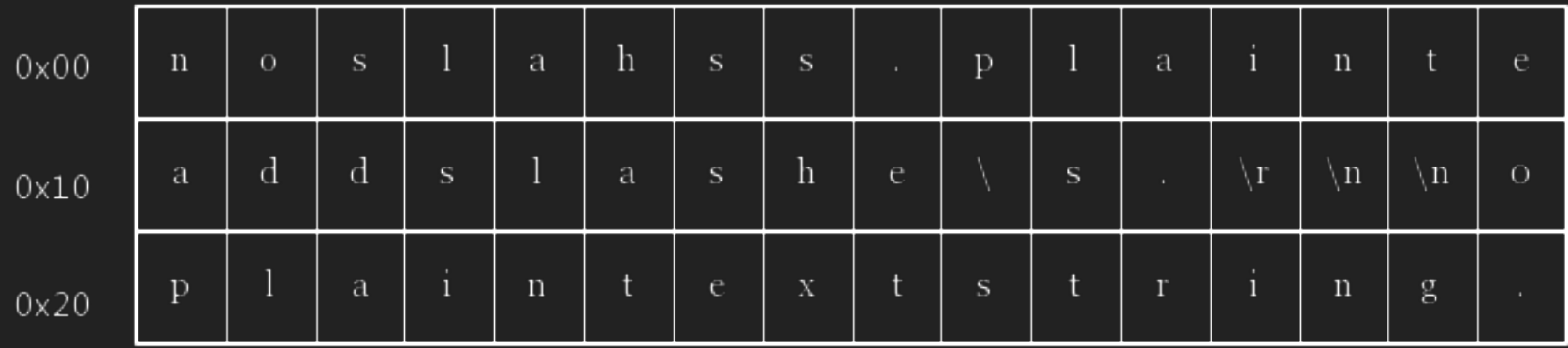

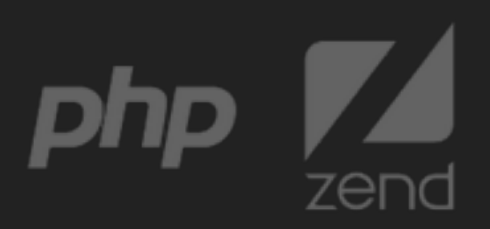

#### BASE64 SIMD OPTIMIZATION

· Base64\_Encode/Decode Optimized

· 3X Performance Improved In Test (Sse42)

· Http://Www.Alfredklomp.Com/Programming/Sse-Base64/

```
$retry = 100;$start = microtime(true);
while (--\text{Sretry}) {
   $length = (int)(1000/$retry);
   $str = file_get_contents("/dev/urandom", false, NULL, 0, $length);
   //echo "String lenght: ", $length, "\n";
   $time = microtime(true);
   for ($i = 0; $i < 1000000; $i++) {
       base64 encode($str);
   $time = microtime(true) - $time;
   //echo "Used time: ", $time , "s", "\n";
echo "Total used time: ", microtime(true) - $start, "s\n";
```
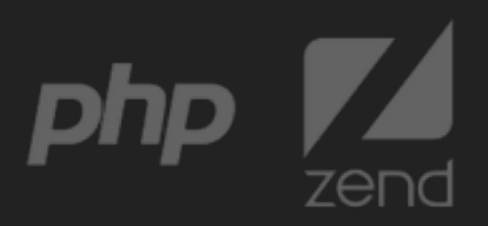

### PERFORMANCE EVOLUTION

#### BENCH.PHP

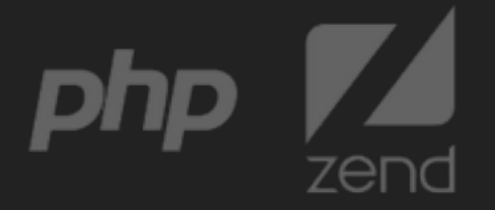

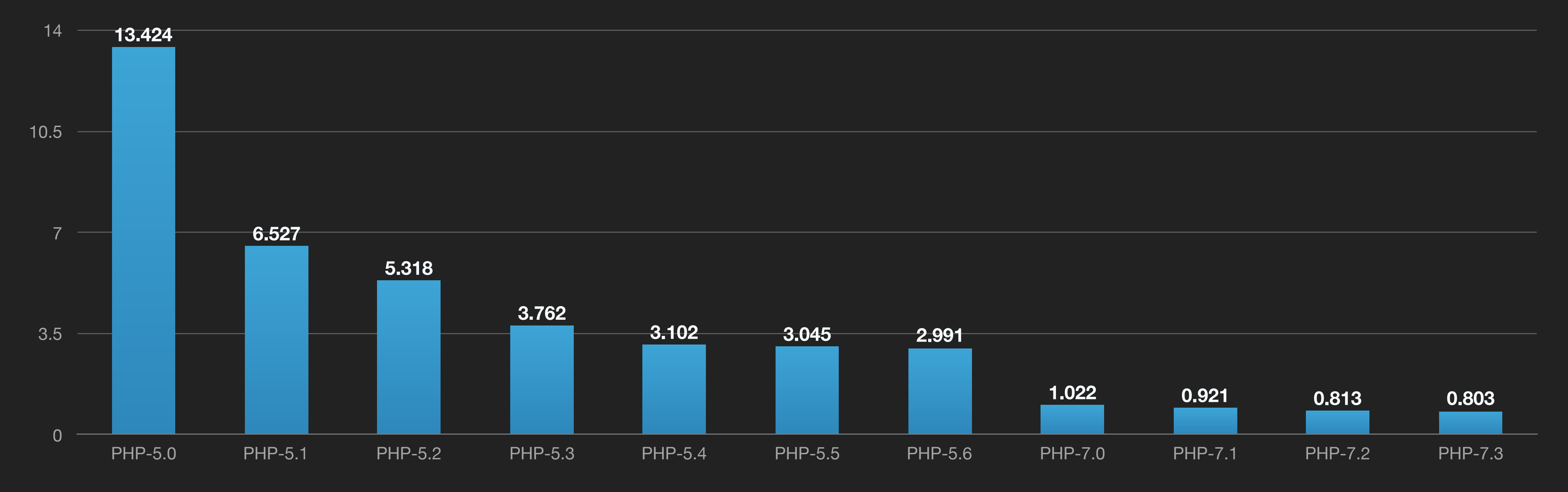

WORDPRESS HOMEPAGE QPS

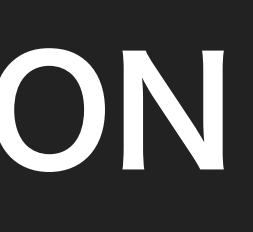

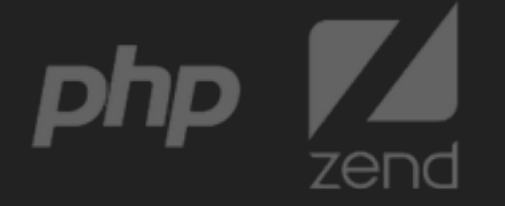

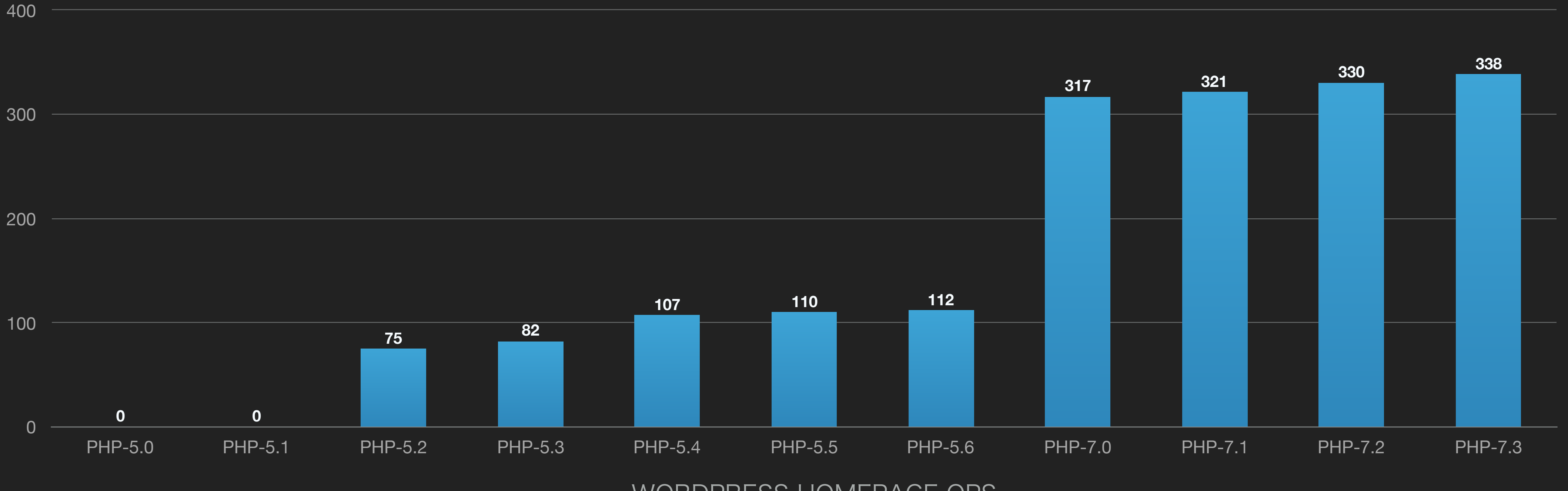

#### PERFORMANCE EVOLUTION

### PHP 7.3 ROADMAP

- · Jun 2018, Alpha1
- · Jul 2018, Beta
- · Aug 2018, Rc
- · Nov 2018, Ga

![](_page_15_Picture_5.jpeg)

![](_page_16_Picture_1.jpeg)

![](_page_16_Picture_2.jpeg)

#### PHPCON 官网: [www.phpconchina.com](http://www.phpconchina.com) 全部 PPT 下载: <https://github.com/ThinkDevelopers/PHPConChina>

#### 官方QQ群: 34449228、135615537 官方公众号: ThinkInLAMP

![](_page_17_Picture_2.jpeg)